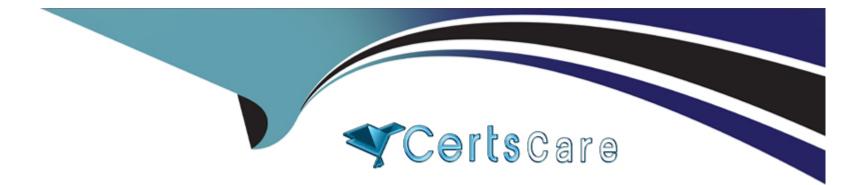

# Free Questions for S1000-002 by certscare

# Shared by Nguyen on 12-12-2023

**For More Free Questions and Preparation Resources** 

**Check the Links on Last Page** 

## **Question 1**

#### **Question Type:** MultipleChoice

Which node personality should be used before scaling up a Cloud Pak for Data System environment?

| Options:     |  |  |
|--------------|--|--|
| A- default   |  |  |
| B- unset     |  |  |
| C- undefined |  |  |
| D- none      |  |  |
|              |  |  |
| Answer:      |  |  |

А

### **Question 2**

**Question Type:** MultipleChoice

Which two options are available to backup data on Cloud Pak for Data System? (Choose two.)

#### **Options:**

- A- to IBM Spectrum Scale
- B- to local disk
- C- to media tapes
- D- to Portworx storage
- E- to NFS storage

### Answer: C, D

## **Question 3**

#### **Question Type:** MultipleChoice

Which utility collects diagnostic information for all components?

### **Options:**

A- apdiag

B- apinfo

C- apsyslog

D- aplogcollect

#### Answer:

А

# **Question 4**

**Question Type:** MultipleChoice

Which command will manually close an alert with id 1234?

### **Options:**

A- ap issues -d 1234

B- ap --close 1234

C- ap issues --close 1234

D- ap --close alert 1234

#### Answer:

А

### **Question 5**

**Question Type:** MultipleChoice

Which two symptoms are available for data collection using the apdiag command in Cloud Pak for Data System? (Choose two.)

#### **Options:**

A- docker\_issue

B- hang\_issue

C-platformmanager\_issue

D- crash\_issue

| Answer: |  |  |  |
|---------|--|--|--|
| A, D    |  |  |  |

### **Question 6**

**Question Type:** MultipleChoice

What is the result of running the ap sw command?

### **Options:**

- A- It displays the current issues caused by the software.
- B- It displays the software inventory with status of each component.
- C- It displays information about IBM Netezza Performance Server software only.
- **D-** It displays information about malfunctioning software only.

### Answer:

### **Question 7**

#### **Question Type:** MultipleChoice

In Cloud Pak for Data Systems, which command is used to list all closed alerts in last 7 days?

### **Options:**

- A- ap issues | grep closed
- B- ap issues -c
- C- ap issues --list\_closed\_events
- D- ap list -type events

#### Answer:

В

### **Question 8**

What action should an administrator take based upon a vulnerability scan report

### **Options:**

- A- Upload the report to Redhat support and wait for feedback.
- B- Open it in a web browser, if a definition is evaluated as true then the system is not affected by these.
- C- The administrator should patch the system based upon the findings of the report.

**D-** Open the report in a web browser, definitions evaluated as true mean that the system is affected by that vulnerability. Contact IBM support for guidance.

#### Answer:

D

### **To Get Premium Files for S1000-002 Visit**

https://www.p2pexams.com/products/s1000-002

For More Free Questions Visit

https://www.p2pexams.com/ibm/pdf/s1000-002

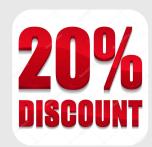